## **Tuto Pratique SerPIC**

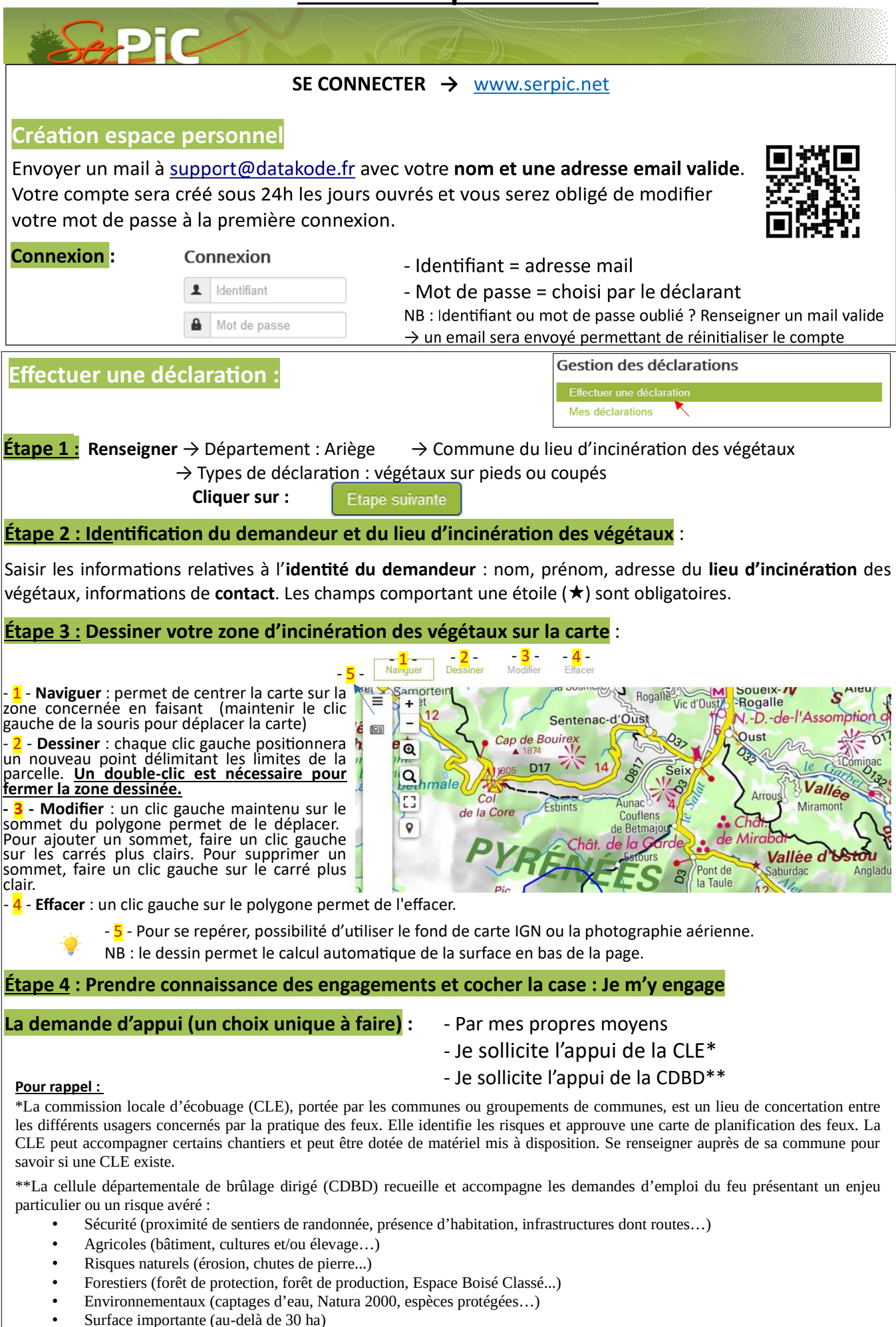

## **Étape 5 : je valide ma déclaration**

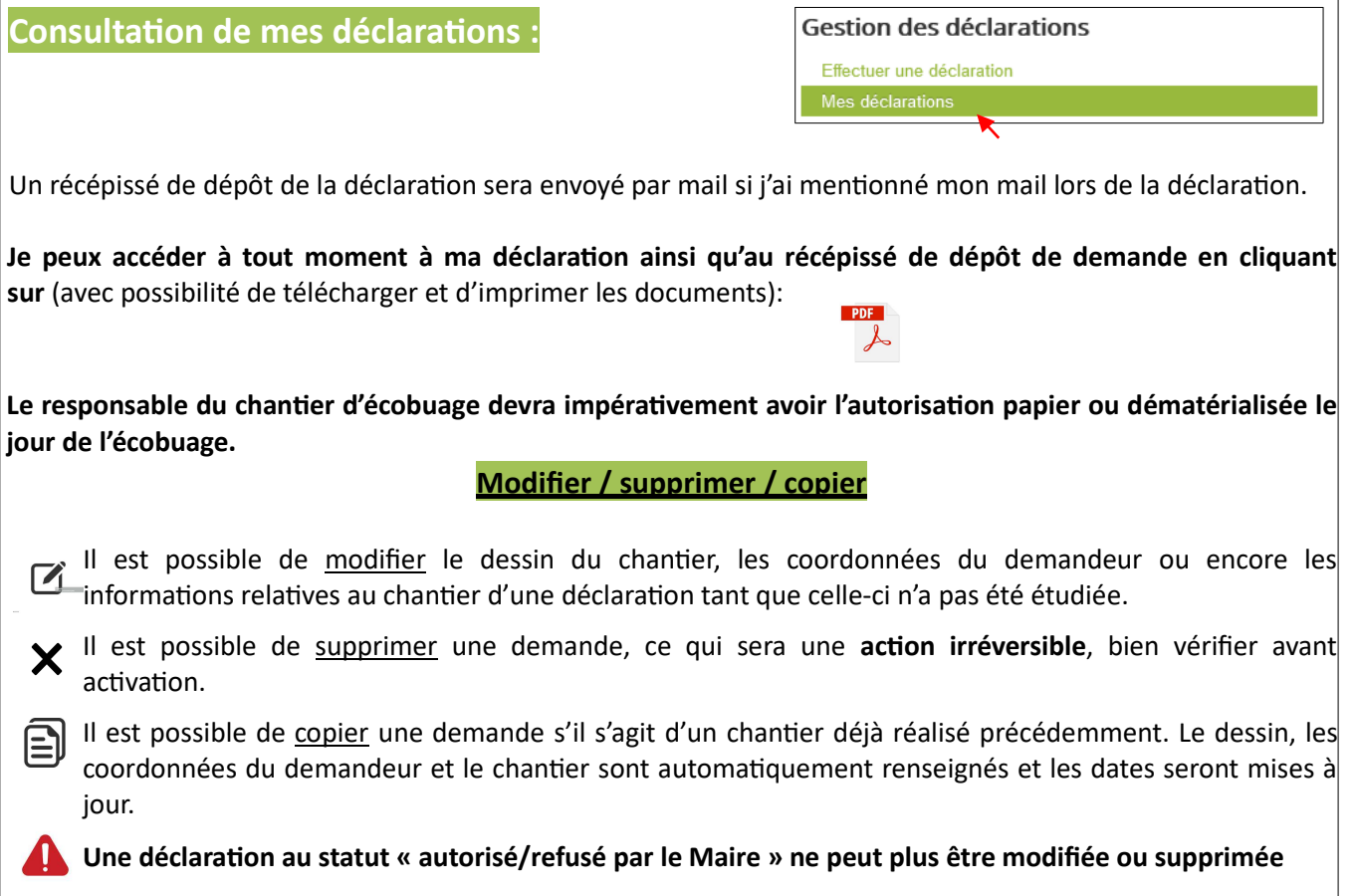

## **Besoin d'aide ?**

Assistance pour la gestion de votre compte?

Envoyer un mail à **support@datakode.net**

## **Assistance pour l'utilisation de SERPIC :**

**Adressez-vous à :**

- la **mairie** de la commune où est prévue l'incinération
- la direction départementale des Territoires de l'Ariège : tél : 06.02.01.85.27 ou par mail ddt-emploidufeu@ariege.gouv.fr

Autres contacts utiles pour la gestion d'un chantier d'incinération :

- Service départemental d'incendie et de secours : Tél : 18 ou 112
- Office national des forêts, secrétaire de la CDBD : Tél : 05.34.09.82.00
- Chambre d'agriculture : Tél : 05.61.02.14.00
- Fédération pastorale de l'Ariège : Tél : 05.61.03.29.92